# ジュコフスキー翼の 2 次元ポテンシャル流

H29(2017).2.3 片柳亮二

## 1.ジュコフスキー翼

*z*平面上のジュコフスキー翼を, *u* 平面および 平面上の円に写像すること により,2 次元ポテンシャル流を求める.(詳細は参考資料[1]参照)

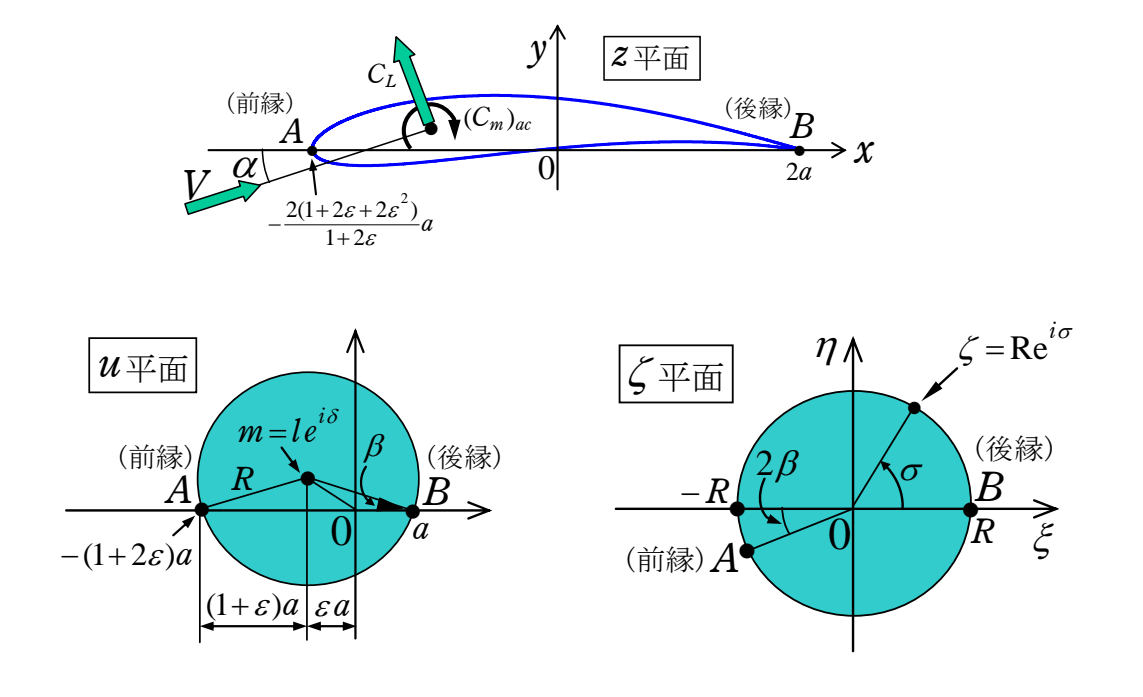

 $u$  平面は点  $m$ を中心とする円で,写像関数は次式である.

$$
z = u + \frac{a^2}{u} \tag{1}
$$

次に,  $u$ 平面の円を $\zeta$ 平面の原点を中心とする半径 $R$ の円に次式によって写像 する.

$$
\zeta = (u - m)e^{i\beta}, \qquad \therefore u = e^{-i\beta}\zeta + m \tag{2}
$$

このとき,次のような対応となる.

$$
\begin{cases}\n\begin{aligned}\n\dot{\mathbb{A}} \cdot \mathbf{B} & \colon \zeta = R, & u = \operatorname{Re}^{-i\beta} + m = a \\
\dot{\mathbb{A}} \cdot \mathbf{A} & \colon \zeta = \operatorname{Re}^{i(\pi + 2\beta)}, & u = \operatorname{Re}^{i(\pi + 2\beta)} \cdot e^{-i\beta} + m = \operatorname{Re}^{i(\pi + \beta)} + m \\
& & = -(1 + 2\varepsilon)a\n\end{aligned}\n\end{cases} \tag{3}
$$

$$
\therefore R = \frac{(1+\varepsilon)a}{\cos \beta} \tag{4}
$$

$$
\therefore \text{Re}^{-i\beta} + m = \frac{e^{-i\beta}(1+\varepsilon)a}{\cos\beta} + m = a \tag{5}
$$

$$
\therefore m = -\varepsilon a + i(1+\varepsilon)a\tan\beta
$$
\n(6)

$$
\therefore u = e^{-i\beta} \zeta + m = e^{-i\beta} \zeta - \varepsilon a + i(1+\varepsilon)a \tan \beta \tag{7}
$$

よって,次式が得られる.

$$
z = u + \frac{a^2}{u} = e^{-i\beta}\zeta - \varepsilon a + i(1+\varepsilon)a\tan\beta + \frac{a^2}{e^{-i\beta}\zeta - \varepsilon a + i(1+\varepsilon)a\tan\beta}
$$
(8)

 $z$ 平面のジュコフスキー翼は,(8)式において $\zeta = \text{Re}^{i\sigma}$ とおいて求められる.

 $\zeta$ 平面の半径 Rの円のまわりの流れの複素速度ポテンシャルは,次のように 与えられる.

$$
w = V_{\zeta} e^{-i\alpha_{\zeta}} \zeta + V_{\zeta} e^{i\alpha_{\zeta}} \frac{R^2}{\zeta} + \frac{i\Gamma}{2\pi} \log \zeta
$$
 (9)

なお,無限遠における速度の関係から次式が得られる.

$$
V = V_{\zeta} , \qquad \alpha = \alpha_{\zeta} - \beta \tag{10}
$$

後縁  $B$  ( $\zeta$  =  $R$ )においては, クッタ・ジュコフスキーの条件を適用すると, dw/d  $\zeta$  = 0 よ り 循 環 が 次 の よ う に 求 ま る.

$$
\Gamma = 4\pi R V \sin(\alpha + \beta) \tag{11}
$$

このとき, (9)式は次のようになる.

$$
w = Ve^{-i(\alpha+\beta)} \zeta + Ve^{i(\alpha+\beta)} \frac{R^2}{\zeta} + \frac{i\Gamma}{2\pi} \log \zeta
$$
  

$$
\therefore = V \left\{ e^{-i(\alpha+\beta)} \zeta + \frac{e^{i(\alpha+\beta)}(1+\varepsilon)^2 a^2}{\zeta \cos^2 \beta} + \frac{i2(1+\varepsilon)a \sin(\alpha+\beta)}{\cos \beta} \log \zeta \right\}
$$
(12)  
=  $\phi + i\psi$ 

この式から流線が求められる.

(8)式と(12)式より,次式が得られる.

$$
\frac{dw}{dz} = \frac{dw}{d\zeta} \cdot \frac{d\zeta}{dz} = Ve^{-i\alpha} \frac{1 - \frac{e^{i2(\alpha+\beta)}(1+\varepsilon)^2 a^2}{\zeta^2 \cos^2 \beta} + \frac{i2e^{i(\alpha+\beta)}(1+\varepsilon)a\sin(\alpha+\beta)}{\zeta \cos \beta}}{1 - \frac{a^2}{\{e^{-i\beta}\zeta - \varepsilon a + i(1+\varepsilon)a\tan\beta\}^2}}
$$
(13)

この式から, *z*平面上の速度が求められる.

翼に働く力はブラジウスの第 1 公式を用いて次のようになる.

$$
F_x - iF_y = i\frac{\rho}{2} \oint_c \left(\frac{dw}{d\zeta}\right)^2 \frac{d\zeta}{dz} d\zeta
$$
  
=  $i\frac{\rho}{2} \left[ i2\pi \left( i\frac{V_\zeta \Gamma e^{-i(\alpha_\zeta - \beta)}}{\pi} \right) \right] = -\rho V_\zeta \Gamma \{sin(\alpha_\zeta - \beta) + i\cos(\alpha_\zeta - \beta) \}$  (14)

この式と(10)式から,次式を得る.

$$
\begin{cases}\nF_x = -\rho V_\zeta \Gamma \sin(\alpha_\zeta - \beta) = -\rho V \Gamma \sin \alpha \\
F_y = \rho V_\zeta \Gamma \cos(\alpha_\zeta - \beta) = \rho V \Gamma \cos \alpha\n\end{cases}
$$
\n(15)

$$
\therefore L = F_y \cos \alpha - F_x \sin \alpha = \rho V \Gamma(\cos^2 \alpha + \sin^2 \alpha) = \rho V \Gamma
$$
 (16)

$$
D = F_x \cos \alpha + F_y \sin \alpha = \rho V \Gamma(-\sin \alpha \cos \alpha + \sin \alpha \cos \alpha) = 0
$$
 (17)

ここで、(11)式の循環  $\Gamma$ を代入すると,次のようになる.

$$
L = \rho V \Gamma = 4\pi R \rho V^2 \sin(\alpha + \beta) = \frac{1}{2} \rho V^2 S C_L, \quad (S = \bar{c} \times 1)
$$
 (18)

$$
\therefore C_L = \frac{8\pi R}{\bar{c}} \sin(\alpha + \beta) \tag{19}
$$

次に、モーメントをブラジウスの第2公式により、原点まわりの頭上げモー メントは

$$
(M)_{\overline{M},\overline{\alpha}} = \frac{\rho}{2} \text{Real}\left[\oint \left(\frac{dw}{d\zeta}\right)^2 \frac{d\zeta}{dz} z d\zeta\right]
$$
  
=  $\frac{\rho}{2} \text{Real}\left[i2\pi \left(2V_{\zeta}^2 a^2 e^{-i2(\alpha_{\zeta}-\beta)} - 2V_{\zeta}^2 R^2 - \frac{\Gamma^2}{4\pi^2} + ile^{i\delta} \frac{V_{\zeta} \Gamma e^{-i(\alpha_{\zeta}-\beta)}}{\pi}\right)\right]$  (20)  
=  $2\pi \rho V^2 a^2 \sin 2\alpha - \rho V \Gamma l \cos(\alpha - \delta)$ 

ここで,(16)式の pVT の関係式を代入すると,次のようになる.

$$
(M)_{\overline{M},\overline{R}} = 2\pi \rho V^2 a^2 \sin 2\alpha - \frac{1}{2} \rho V^2 SC_L l \cos(\alpha - \delta) = \frac{1}{2} \rho V^2 SC_{m}, \quad (S = \overline{c} \times 1)
$$
\n(21)

$$
\therefore (C_m)_{\overline{m},\overline{m}} = \frac{4\pi a^2}{\overline{c}^2} \sin 2\alpha - C_L \frac{l}{\overline{c}} \cos(\alpha - \delta), \quad (|\delta| \ge 90^\circ \text{ K } \hat{\Xi} \hat{\Xi}) \tag{22}
$$

翼弦長は次式で与えられる.

$$
\overline{c} = 2a + \frac{2(1+2\varepsilon + 2\varepsilon^2)}{1+2\varepsilon}a = \frac{4(1+\varepsilon)^2}{1+2\varepsilon}a
$$
\n(23)

(4)式の *R*および(23)式の *c* を(19)式の揚力係数に代入すると

$$
C_L = 2\pi \cdot \frac{1+2\varepsilon}{1+\varepsilon} \cdot \frac{\sin(\alpha+\beta)}{\cos\beta} \tag{24}
$$

 $\varepsilon \neq 0$ の場合は、翼中心の頭上げモーメントは次式で与えられる.

$$
(C_m)_{\overline{M},\overline{R}} = \frac{\pi}{4} \cdot \frac{(1+2\varepsilon)^2}{(1+\varepsilon)^4} \sin 2\alpha - C_L \frac{(1+2\varepsilon)}{4(1+\varepsilon)^2} \cdot \frac{-\varepsilon}{\cos \delta} \cdot \cos(\alpha - \delta)
$$

$$
(\n\uparrow \stackrel{\sim}{\sim} \mathcal{L}, \quad \left|\delta\right| \geq 90^{\circ} \text{ } \text{ } \mathcal{L} \oplus \text{ } \widehat{\mathcal{E}} \text{ } \widehat{\mathcal{E}} \text{ } \text{ } \text{ } \tag{25}
$$

$$
\varepsilon = 0 \, \text{①場合は, } \, \delta = 90^{\circ} \text{であるので次のようになる.
$$

$$
(C_m)_{\overline{M},\overline{A}} = \frac{\pi}{4}\sin 2\alpha - C_L \frac{\tan \beta}{4}\sin \alpha \tag{26}
$$

 $\beta = 0$ の場合は、 $\delta = 180^\circ$ であるので次のようになる.

$$
(C_m)_{\overline{m},\overline{m}} = \frac{\pi}{4} \cdot \frac{\left(1+2\varepsilon\right)^2}{\left(1+\varepsilon\right)^4} \sin 2\alpha + C_L \frac{\left(1+2\varepsilon\right)\varepsilon}{4\left(1+\varepsilon\right)^2} \cos \alpha \tag{27}
$$

次に計算例を示す.

## 2.計算例

#### (1)厚さのあるキャンバー翼

KMAP104 以降で, "0", "4", "1" とキーインして, 「1: ジュコフスキー翼の流れ」にて下記をキーインした結果を以下に示す.

```
厚さε入力= 
0.1 
キャンバβ(deg)入力= 
10 
迎角α(deg)入力= 
10
循環を入れる=1, 循環を入れない=2, キーイン 
1 
       厚さε = 1.000000E-01 
  キャンバβ = 10.000000 (deg)
          \delta = 117.274284 (deg)
      \mathfrak{H} \alpha = 10.000000 (deg)
   零揚力角 α 0= -10.000000 (deg)
          CL = 2.380503(参考)2\pi sin \alpha = 1.091064
CL/(2 \pi \sin \alpha) = 2.181818
       Cm 原点 = 3.024458E-01 
    Cmac = -2.642003E-01<br>
空カ中心 = 26.074087
                    26.074087 (%MAC)
         Yac = 3.849599E-02
```
ここで,「 1 : 表示用 Excel 図」を選択すると, Excel 図のメニューが表示され るので,その中の「KMAP 翼理論,翼型と流線.xls」を起動してデータ更新する と,下記の図が表示される.

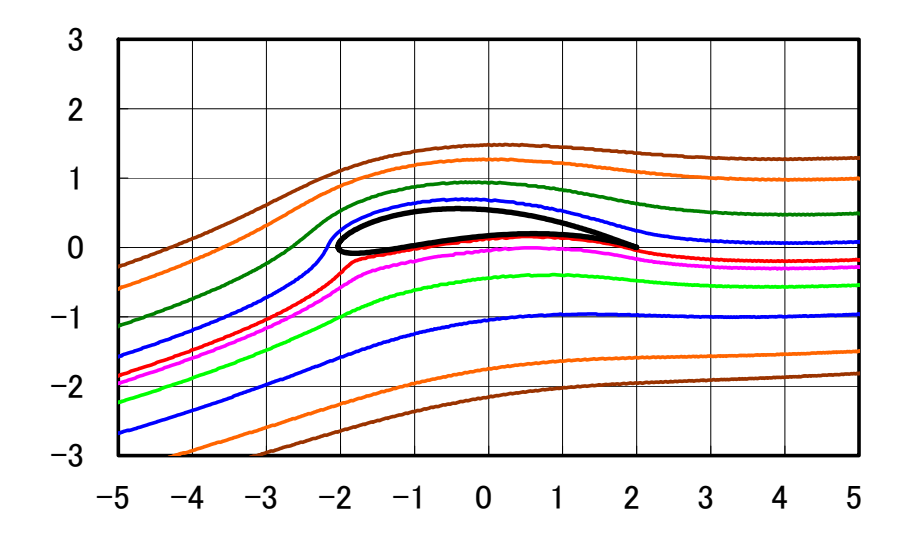

次に, Excel 図のメニューの中の「KMAP 翼理論, 翼型と翼上流速. x1s| を起動 してデータ更新すると,下記の図が表示される.

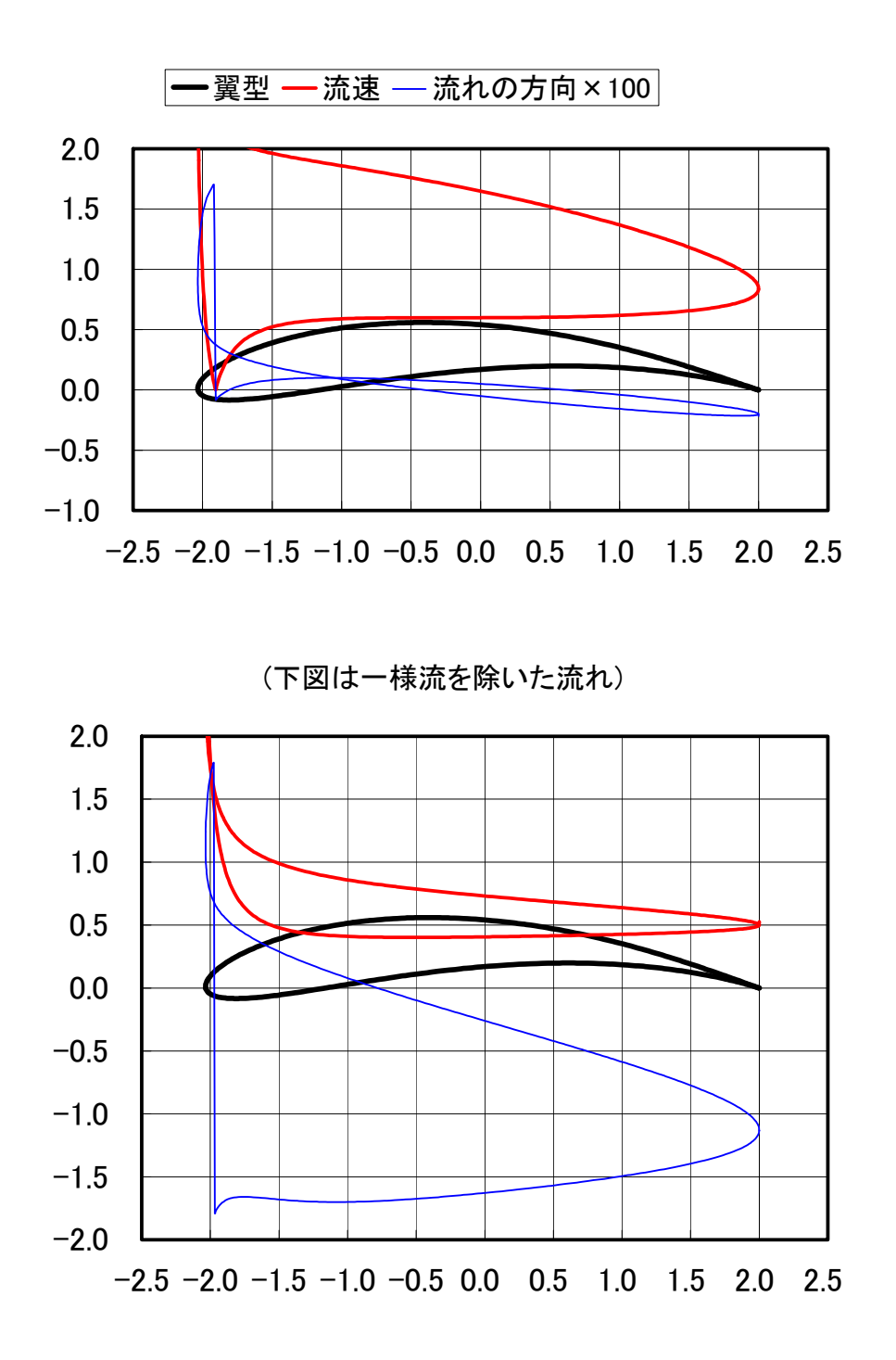

なお,Excel の図を Word に貼り付ける際には,「形式を選択して貼り付け」の 中の"拡張メタファイル"にて実施すると,図が鮮明に貼り付けることができ る(参考).

#### (2) 厚さのないキャンバー翼

KMAP104 以降で, "0", "4", "1" とキーインして, 「1: ジュコフスキー翼の流れ」にて下記をキーインした結果を以下に示す.

```
厚さε入力= 
\Omegaキャンバβ(deg)入力= 
10 
迎角α(deg)入力= 
\Omega循環を入れる=1, 循環を入れない=2, キーイン 
1 
       厚さε = 0.000000E+00 
  キャンバβ = 10.000000 (deg)
          \delta = 89.999992 (deg)
      \overline{\mathcal{H}} 角 \alpha = 0.000000E+00 (deg)
  零揚力角α0= -10.000000 (deg)
          CL = 1.107895(参考) 2 π s i n α = 0.000000E+00
      \text{Cm} 原点 = 0.000000E+00
        Cmac = -2.686220E-01空力中心 = 25.753843 (%MAC)
         Yac = 5.316909E-03
```
ここで,「1 : 表示用 Excel 図」を選択すると, Excel 図のメニューが表示され るので,その中の「KMAP 翼理論,翼型と流線.xls」を起動してデータ更新する と,下記の図が表示される.

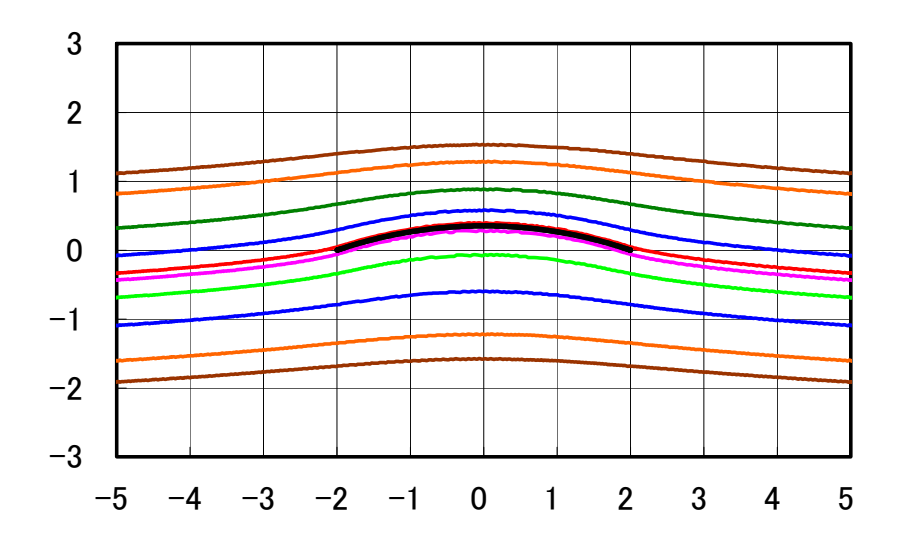

次に, Excel 図のメニューの中の「KMAP 翼理論, 翼型と翼上流速. xls」を起動 してデータ更新すると,下記の図が表示される.

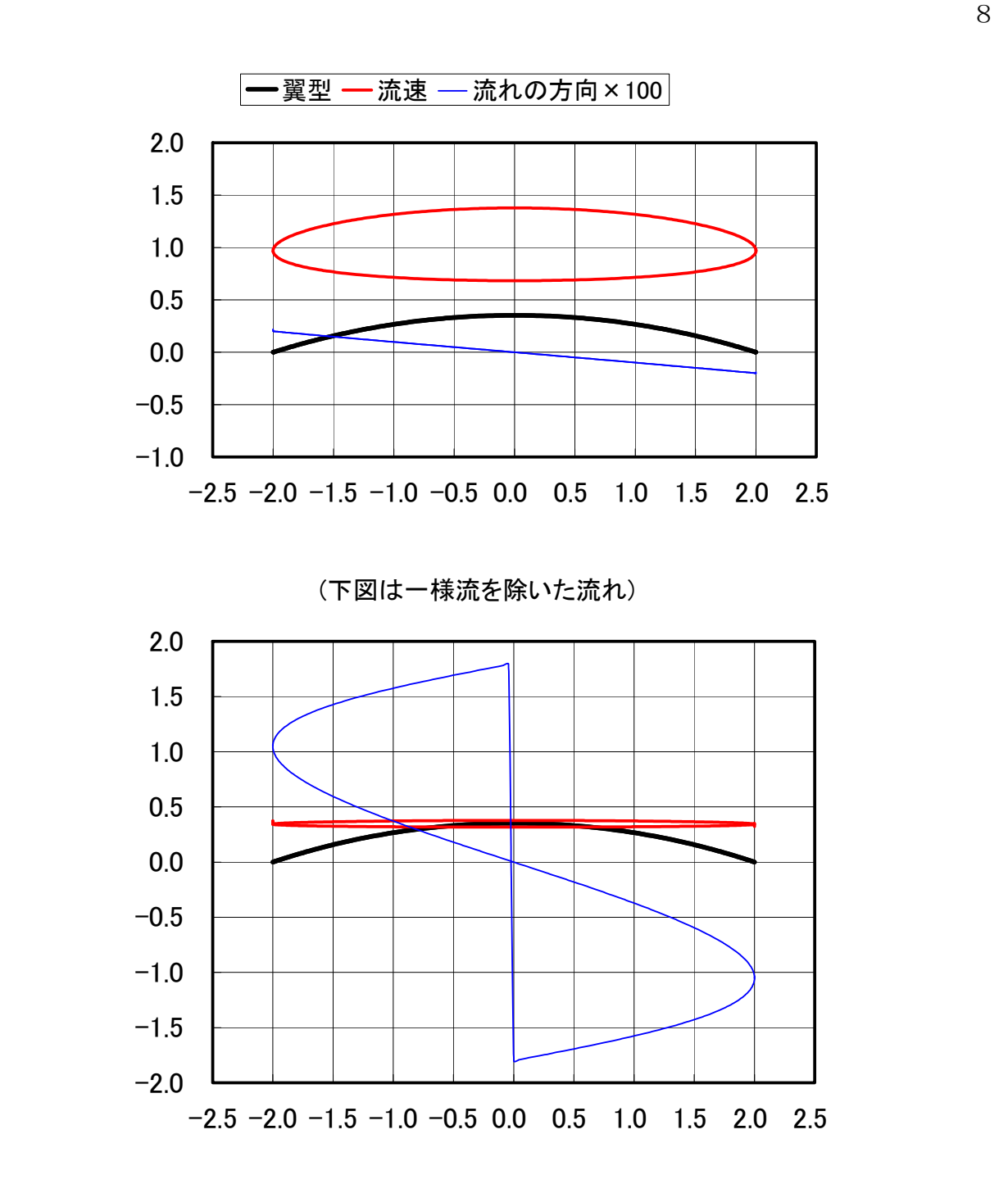

参考資料[1] 片柳亮二:飛行機の翼理論,成山堂書店,2016